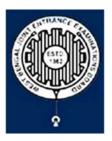

# **Brief Operating Manual for Candidate Registration for JEPBN-2023**

1. **Login**: The very first step the candidate needs to do is to **click on the link** provided in the **website of the Board**.

Once the candidate clicks on the link for registration the following page appears:

| Regis                                         | tered Candidates Sign-In                                            | Important Instructions                                                                                                    |
|-----------------------------------------------|---------------------------------------------------------------------|----------------------------------------------------------------------------------------------------|
| Examination                                   | WBJEEB - Joint Entrance for Post Basic Nursing  course (JEPBN) 2023 | Confidentiality of Password is solely responsibility of the<br>candidate and all care must be taken to protect the password.<br>Candidates are advised to keep changing the Password at |
| Application Number                            |                                                                     | frequent intervals.                                                                                                    |
| Password                                      |                                                                     | Never share your password and do not respond to any mail which<br>asks you for your Login-ID/Password.                                                                                  |
| Security Pin (case sensitive)<br>Security Pin | JJ6444                                                              | It is strongly recommended that the OTP sent to the applicant for<br>any activity like reset password etc. must not be shared with<br>anyone.                                           |
|                                               | 550444 b                                                            | For security reasons, after finishing your work, click the LOGOUT<br>button and close all the windows related to your session.                                                          |
|                                               | Sign In Forgot Password ?                                           | a                                                                                                    |
|                                               | lew Candidate Registration                                          | Caution: Your IP address is being monitored for security purpose.                                                                                                    |
|                                               | Forgot Application Number ?                                         |                                                                                                    |

- a) Candidate must note the important instructions given in area (a).
- b) Area **(b)** is for logging in of candidates who have already registered.

A candidate while filling-up the application form can log-out at any point of time. In that case, he/she has to again login as "Registered Candidate" and complete the entire procedure within the stipulated time period.

c) Area (c) is for fresh registration of new candidates.

The candidate may click on **<New Candidate Registration>** to proceed further.

2. After clicking on the above, the following page will appear where the general instructions are given. After going through the following instructions, the candidate has to click on **<I** Agree>, as encircled below to proceed further.

# Please read carefully

### Instructions and Procedure for online submission of Application Form for JEPBN-2023:

- 1. Candidates of Common Entrance Test for Post Basic Nursing Course (JEPBN)-2023 have to apply ONLINE ONLY.
- 2. The candidate must have an active mobile number and a unique email ID for online application. Candidates must read the instructions and procedures carefully and keep all necessary information ready before starting to fill up the application form. Once an application is received, it will be construed that the candidate has agreed to all terms & conditions, rules & regulations stipulated in the information Bulletin and notices published by the Board for the said purpose.

3. The candidate is requested to keep the mobile number and email ID active for important updates and notifications.

- 4. A candidate must ensure to fill up the genuine application form available online at the Board's website https://wbjeeb.nic.in
- 5. Examination Fees (in Indian Rupees) for Common Entrance Test for Post Basic Nursing Course (JEPBN)-2023
  - Application Fee for the examination is ₹3000, plus the Bank's service charges as applicable.
  - Note: Examination fee is non-refundable.

6. Candidates are allowed to submit only one application form. In case of multiple applications, all applications will be rejected.

7. Candidate Name, Father's Name, Mother's Name, Gender and Date of Birth must be same as those registered in 10th and 12th standard examination. 8. Registration Procedure: 4 simple steps.

Step-1: Online Registration: The candidate will enter registration details such as, name, father's name, mother's name, date of birth, gender etc. Then the candidate has to choose a password, security question etc. and submit. An application number will be generated. Candidates have to use this application number and password for subsequent login.

Step-2: Multistep Application Form Submission: At this stage the candidate needs to fill up multistep application forms like personal details, qualification details, contact details, exam city details, uploading of scanned images etc.

Step-3: Fee payment: Payment of fees can be made by Debit Card/ Credit Card/Net Banking/ UPI.

Step-4: Downloading of CONFIRMATION PAGE: If payment is made online, then the confirmation page is generated immediately. Candidate has to download and take printout of the confirmation page. It's must for all future references.

9. Candidate is requested to retain the printout of confirmation page for future reference.

# 10. Password Policy: Your password must satisfy the following

- a. Password must be 8 to 13 character long.
- b. Password must have at least one upper case letter.
- c. Password must have at least one lower case letter.
- d. Password must have at least one numeric value.
- e. Password must have at least one special characters eg.1@#\$%^&\*-

#### Note: Candidates are advised not to disclose or share their password with anybody.

#### 11. Change Password:

A facility to change the password is available to signed-in applicants. Applicant will login into the system and click on the "Change Password" button. Applicant will enter the old password, new password, confirm new password with captcha code to change the password. If old password matches and new password is as per the password policy then the form will be submitted and the password will be changed successfully.

# 12. Forget Password/Reset Password: Applicant can reset his/her password by using the following options.

- a. Reset password using a verification code via SMS: Applicant is required to enter Application No and Date of Birth. If the details entered by applicant matches with backend database then system will send verification code through SMS at the registered mobile no. and applicant is required to enter verification code. If verification code matches with database then system will prompt for resetting New Password.
- b. Reset password using a reset link via Email: Applicant is required to enter Application No and Date of Birth. If the details entered by applicant matches with backend database then system will send an email at the registered email id. Candidates are required to see their inbox and follow the online instruction for resetting the New Password.

Note: It is strongly recommended that the OTP sent to the applicant for any activity like reset password etc. must not be shared with anyone. This OTP is the confidential and to be used by the applicant only. Neither Board nor NIC will be responsible for violation or misuse of the password/OTP.

13. I have downloaded Information Bulletin, read and understood all the Instructions therein as well as those mentioned above, and filling up the online application form accordingly.

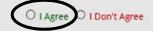

3. In the next step, the following page appears where the candidates need to input their personal details i.e., Name, Father's name, Mother's name, Date of Birth, Gender, Identification type, Valid Mobile Number, Email Id. Also, he/she has to Create his/her own password as per the specifications mentioned.

Then the candidate is advised to click on **<Submit>**, **as encircled below** to proceed further.

| and the state                                                                                                    | Registration Form                                                                                                    |
|----------------------------------------------------------------------------------------------------|----------------------------------------------------------------------------------------------------|
| Personal Details                                                                                                    |                                                                                                    |
| Candidate Name                                                                                                    | Father's Name                                                                                                    |
| Mother's Name                                                                                                    | Date of Birth                                                                                                    |
|                                                                                                    | -Day VMonth VYear V                                                                                                    |
| Gender                                                                                                    | Identification Type                                                                                                    |
| Select-                                                                                                    | ✓ -Select-                                                                                                    |
| Identity No                                                                                                    | -Select-                                                                                                    |
|                                                                                                    | Voter ID                                                                                                    |
|                                                                                                    | Passport                                                                                                    |
|                                                                                                    | Ration Card with photograph                                                                                                    |
|                                                                                                    | Class 10 Admit Card with Photograph                                                                                                    |
|                                                                                                    | Any Other Valid Govt. Identity with Photograph                                                                                                    |
|                                                                                                    | School ID Card                                                                                                    |
|                                                                                                    |                                                                                                    |
| Contact Details                                                                                                    |                                                                                                    |
|                                                                                                    | Email Id                                                                                                    |
| SD Code Mobile No                                                                                                    | Email Id                                                                                                    |
|                                                                                                    |                                                                                                    |
| SD Code Mobile No<br>India (91)  Agree to Use for send Update                                                               |                                                                                                    |
| SD Code Mobile No<br>India (91)                                                                                             | es/Notifications  ✓ Agree to Use for send Updates/Notifications  ✓ Your password must satisfy the following:                                                                                                    |
| SD Code Mobile No<br>India (91)  Agree to Use for send Update                                                               | es/Notifications          Your password must satisfy the following:         1. Password must be 8 to 13 character long.         2. Password must have at least one Upper case alphabet.         3. Password must have at least one Lower case alphabet.         4. Password must have at least one numeric value.         5. Password must have at least one special characters         eg.!@#\$%^&*-         Note: Candidates are advised not to disclose or share their password with anvbody. |
| SD Code Mobile No<br>India (91) Carlos Agree to Use for send Update<br>Agree to Use for send Update<br>Choose your Password | es/Notifications   Agree to Use for send Updates/Notifications                                                                                                    |
| SD Code Mobile No<br>India (91)                                                                                             | es/Notifications  ✓ Agree to Use for send Updates/Notifications  ✓ Your password must satisfy the following:                                                                                                    |

4. Once he/she clicks on the above "Submit button", the following page will appear wherein he/she has to click on **<Yes>**.

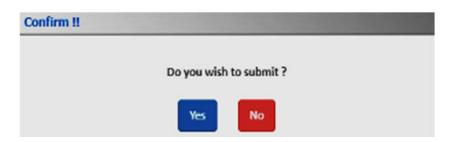

5. After clicking on the above "Yes button", the following page will appear. The candidate can either click on<**Edit>** if he/she wants to **edit or change any data** otherwise he/she can click into < **Submit & Validate Contact Details>** option to proceed to the next step.

|                                                |                               | iculars carefully. If you would like to change any<br><b>'EDIT'</b> button or press <b>FINAL SUBMIT</b> buttor |                                        |
|------------------------------------------------|-------------------------------|----------------------------------------------------------------------------------------------------|----------------------------------------|
| Personal Details                               |                               |                                                                                                    |                                        |
| Candidate Name                                 | abc                           | Father's Name                                                                                                  | def                                    |
| Mother's Name                                  | ghi                           | Date of Birth                                                                                                  | 08-09-1980                             |
| Gender                                         | Male                          | Identification Type                                                                                            | Class 10 Admit Card with<br>Photograph |
| Class 10 Admit Card Serial<br>No./Roll No.     | 0987654321                    |                                                                                                    |                                        |
| Contact Details                                |                               |                                                                                                    |                                        |
| Mobile No                                      |                               | Email Id                                                                                                    |                                        |
| Agree to Use for send<br>Updates/Notifications | Yes                           | Agree to Use for send<br>Updates/Notifications                                                                 | Yes                                    |
| Account Details                                |                               |                                                                                                    |                                        |
| Your Password                                  | (Not shown due to security re | asons)                                                                                                    |                                        |
|                                                | Ed                            | it Submit & Validate Contact Details                                                                           |                                        |
|                                                |                               | er OR Email Address is mandatory to get regi                                                                   |                                        |

6. In the next step, the following page will appear wherein the candidate is advised to put the **OTP** which will be received to your valid **Phone Number** or **Email Id** (whichever you give) for verification.

Then he/she has to click on **<Verify & Final Submit>**, **as encircled below**.

| System has sent One Time Password (OTP) on your mobile | and email                                        |              |
|--------------------------------------------------------|--------------------------------------------------|--------------|
| Note: If you did not receive the O                     | TP, you can resend the OTP by clicking on 'RESEN | D OTP' link. |
| inter Mobile One Time Password (OTP)                   | Mobile One Time Password                         | RESEND OT    |
| R                                                      |                                                  |              |
| inter Email One Time Password (OTP)                    | Email One Time Password                          | RESEND OT    |
| ecurity Pin (case sensitive)                           | Security Pin                                     |              |
| ecurity Pin                                            | 25R2T6                                           |              |
|                                                        |                                                  |              |

7. Once the verification is done, the following page will appear. The page shows that the registration is complete. An application number is generated.

The candidate needs to click on **<Fill Application Form> as encircled** to continue further.

| Application Progre                                                                                                    | ss Status                                                            |
|----------------------------------------------------------------------------------------------------|----------------------------------------------------------------------|
| Application Forms                                                                                                    | Status                                                               |
| Registration Form                                                                                                    | Completed                                                            |
| Application Form                                                                                                    | Incomplete                                                           |
| Qualification Details                                                                                                    | Incomplete                                                           |
| Contact Detail                                                                                                    | Incomplete                                                           |
| Present Employment Details                                                                                                   | Incomplete                                                           |
| Exam Center Details                                                                                                    | Incomplete                                                           |
| Upload Photograph and Signature                                                                                              | Incomplete                                                           |
| Final Submit                                                                                                    | Incomplete                                                           |
| Pay Registration Fee                                                                                                    | Incomplete                                                           |
| You have successfully<br>Please note down the Application Nu<br>Application Number:<br>Kindly, fill all the Forms to complet | amber for future references. 23210000050 te the Application Process. |

8. Next the entire application form of the candidate will appear wherein he/she is advised to input data in the respective fields.

Now there are two parts:

- Upper Part which is already filled by the system from the data given by the candidate at the time of Registration.
- Lower Part which will be filled by the candidate by putting various fields like **State of Domicile, Religion, Category, Sub Category** (which includes **Person with Disability, Type of Disability** and **Percentage of Disability**) and **Other Information.**

|                          | Application Form                              |
|--------------------------|-----------------------------------------------|
| Candidate Name           | abc                                           |
| Father's Name            | def                                           |
| Mother's Name            | ghi                                           |
| Date of Birth            |                                               |
|                          | 08 - September (09) - 1980 -                  |
| Gender                   | Male •                                        |
| Nationality              | Indian                                        |
| State of Domicile        | Select                                        |
|                          | Select                                        |
|                          | West Bengal                                   |
| Religion                 | -Select                                       |
|                          | -                                             |
|                          | HINDUISM                                      |
|                          | SIKHISM                                       |
|                          | CHRISTIANITY                                  |
|                          | JAINISM                                       |
|                          | BUDDHISM                                      |
|                          | Other                                         |
| Category                 |                                               |
| Category                 | Select 👻                                      |
|                          | Select                                        |
|                          | General                                       |
|                          | OBC - A                                       |
|                          | OBC - B                                       |
|                          | Schedule Caste (SC)                           |
|                          | Schedule Tribe (ST)                           |
| Sub Category Details     |                                               |
| Person with Disability   | Yes 🗸                                         |
| Type of Disability       | Loco-motor disability in lower limbs 🔹        |
| Percentage of Disability |                                               |
| Other Information        |                                               |
| Present employer         | Select                                        |
|                          | Select                                        |
|                          | West Bengal State Govt                        |
|                          | Others (Including ESI/Central Govt.) Employee |
|                          |                                               |
|                          | SAVE & NEXT                                   |
|                          |                                               |

Once the entire application form is filled, the candidate is advised to click on **<Save & Next>**, **as encircled** to go to the next step.

 After clicking on "Save & Next", the Qualification Details page will appear wherein the candidate is advised to input the fields like Passing Status, Passing/Appearing Year, Affiliated by Indian Nursing Council, Institute Name & Address and Institute Pincode.

| Passing Status          | Passing/Appearing Year |   | Affiliated by Indian Nursing C | ounsil |
|-------------------------|------------------------|---|--------------------------------|--------|
| Select                  | ·Select                | • | Select                         |        |
| nstitute Name & Address | Institute Pincode      |   | -Select-                       |        |
|                         |                        |   | Yes                            |        |
|                         |                        |   | No                             |        |

Then the candidate can either click on **<Save & Next>** button or can click on **<Previous>** button for modification or correction of the previous page.

10. The candidate now has to fill the **<Correspondence Address>**. If the correspondence address is same as **<Permanent Address>**, then he/she can simply tick on the **checkbox** and choose **Save & Next** option.

| Contac                                 | t Details                                     |
|----------------------------------------|-----------------------------------------------|
| Correspondence Address                 |                                               |
| Premises No./Village Name              | Sub Locality/Colony/Police Station (Optional) |
| 123                                    | Kolkata                                       |
| Locality/City/Town/Village/Post Office | Country                                       |
| Kolkata                                | India 👻                                       |
| State                                  | District                                      |
| West Bengal +                          | KOLKATA •                                     |
| Pin Code                               |                                               |
| 700012                                 |                                               |
| Permanent Address                      |                                               |
| Same As Correspondence Address         |                                               |
| PREVIOUS                               | SAVE & NEXT                                   |

11. **a**) In the next step, the **Present Employment Details** page will appear wherein the candidate is advised to read the **instructions regarding Work Experience** carefully.

| Pr                                                                                                    | esent Employment Details                                                                                                  |
|----------------------------------------------------------------------------------------------------|----------------------------------------------------------------------------------------------------|
| Please read the instructions carefully.                                                                                                    | -                                                                                                    |
| Instruction for Work experience:<br>1. The candidates presently employed by the West Bengal Sta<br>Govt. service as on the last date of application.<br>2. Work experience is not essential for others (including ESI a | ate Govt. must have at least 3 years qualifying uninterrupted/ regularized experience in<br>Ind Central Govt. employees). |
|                                                                                                    |                                                                                                    |

- For **West Bengal State Govt. Employees**, work experience is mandatory. Therefore, they are advised to click on **<Yes>** button to fill in data regarding their experience.
- For Others (including ESI and Central Govt. Employees), experience is not mandatory.
- **b)** As soon as the "Yes" button is clicked, the following page will appear wherein the candidate has to input data to different fields regarding their experience.

| Date of F | irst Jo | oining in Service |   |        | Work Experi | ence To |   |      |
|-----------|---------|-------------------|---|--------|-------------|---------|---|------|
| Day       | ~       | Month             | ~ | Year 🗸 | Day         | Month   | ~ | Year |

Then the candidate is then advised to click on **<Save & Next>** to continue further.

12. Next the following page will appear. The candidate has to select the **State** and **Exam City** according to his/her preference and then click on **<Save & Next>**.

| Exam Centre                  |   |
|------------------------------|---|
| Choose Exam City             |   |
| Kolkata - Salt Lake/New Town | • |
|                              |   |

13. The next step asks for **Uploading of Photograph and Signature of candidates** as shown below wherein he/she has to choose image and signature according to the specifications as mentioned.

| S.No. | Required Document | Document Specifications                                         | Upload                     |
|-------|-------------------|-----------------------------------------------------------------|----------------------------|
| 1     | Photograph        | Document Format: JPG<br>Min Size (KB): 10<br>Max Size (KB): 200 | Choose file Moupia_Pic.jpg |
| 2     | Signature         | Document Format: JPG<br>Min Size (KB): 4<br>Max Size (KB): 30   | Choose file Moupia_Sig.jpg |

The candidate is then advised to click on **<Submit and Preview>** to proceed to the next step.

14. As soon as the Photograph and Signature is uploaded, the candidate is advised to click on the **Self Verified check box**, (**as circled in red**) and click on **<Save Finally & Next>**, **as encircled below**.

| No. | Required Document | Preview                                                                 | Check & Verify |
|-----|-------------------|-------------------------------------------------------------------------|----------------|
|     | Photograph        | File Name: Moupia_Pic.jpg                                               | Self Verified  |
|     |                   | Click Here For Large View                                               |                |
| 2   | Signature         | File Name: Moupia_Sig.jpg<br>Moupia Saxkax<br>Click Here For Large View | Self Verified  |

15. In the next step, his/her entire application form will appear as shown below.

After going through the entire application form, the candidate is advised to click on the **Declaration checkbox (as shown in a)** and click on **<Save & Final Submit> (as encircled and shown in b),** to proceed to the next step.

| Personal Details                                                                                                    |                                                                                                    |                                                                                                    |                                                                                                    |                              |                                         |
|----------------------------------------------------------------------------------------------------|----------------------------------------------------------------------------------------------------|----------------------------------------------------------------------------------------------------|----------------------------------------------------------------------------------------------------|------------------------------|-----------------------------------------|
| Application Number                                                                                                    | 23210000050                                                                                                    | Candida                                                                                                    | ate Name                                                                                                    | abc                          |                                         |
| Father Name                                                                                                    | def                                                                                                    | Mother                                                                                                    | Name                                                                                                    | ghi                          |                                         |
| Gender                                                                                                    | Male                                                                                                    | Date of                                                                                                    | Birth                                                                                                    | 08-09-1980                   |                                         |
| Nationality                                                                                                    | Indian                                                                                                    | Domicil                                                                                                    | e                                                                                                    | West Bengal                  |                                         |
| Religion                                                                                                    | HINDUISM                                                                                                    | Categor                                                                                                    | ry.                                                                                                    | General                      | 1 · · · · · · · · · · · · · · · · · · · |
| Sub Category List                                                                                                    |                                                                                                    |                                                                                                    |                                                                                                    |                              |                                         |
|                                                                                                    |                                                                                                    |                                                                                                    | Yes                                                                                                    |                              |                                         |
| Person with Disability                                                                                                    |                                                                                                    |                                                                                                    | 12/22/0                                                                                                    | a disabilita in Jacana Kasha |                                         |
| Type of disability                                                                                                    |                                                                                                    |                                                                                                    |                                                                                                    | r disability in lower limbs  |                                         |
| Percentage of disabilit                                                                                                    |                                                                                                    |                                                                                                    | 50                                                                                                    |                              |                                         |
| Other Information                                                                                                    | 1                                                                                                    |                                                                                                    |                                                                                                    |                              |                                         |
| Present employer                                                                                                    |                                                                                                    |                                                                                                    | West Beng                                                                                                    | al State Govt                |                                         |
| Qualification Deta                                                                                                    | iils                                                                                                    |                                                                                                    |                                                                                                    |                              |                                         |
|                                                                                                    |                                                                                                    | and the second second se |                                                                                                    |                              |                                         |
|                                                                                                    | and Midwifery (GNM) M                                                                                                   | arks Details                                                                                                    | 1                                                                                                    |                              |                                         |
| Passing Status                                                                                                    |                                                                                                    |                                                                                                    | Passed                                                                                                    |                              |                                         |
| Passing/Appearing                                                                                                    |                                                                                                    |                                                                                                    | 2020                                                                                                    |                              |                                         |
| Affiliated by India                                                                                                    | n Nursing Counsil                                                                                                    |                                                                                                    | Yes                                                                                                    |                              |                                         |
| Institute Pincode                                                                                                    | Address                                                                                                    |                                                                                                    | 700024                                                                                                    |                              |                                         |
| Institute Name &                                                                                                    | Aadress                                                                                                    |                                                                                                    | DFGHJKL                                                                                                    |                              |                                         |
| Exam Center List                                                                                                    |                                                                                                    |                                                                                                    |                                                                                                    |                              |                                         |
| - Exam Center List                                                                                                    |                                                                                                    |                                                                                                    |                                                                                                    |                              |                                         |
|                                                                                                    |                                                                                                    |                                                                                                    |                                                                                                    |                              |                                         |
| State Name                                                                                                    |                                                                                                    | Exam Center Name                                                                                                    |                                                                                                    | m Center Choice No.          |                                         |
| West Bengal                                                                                                    |                                                                                                    | Kolkata - Salt Lake/New                                                                                                    | w Town 1                                                                                                    |                              |                                         |
|                                                                                                    | rent Organization and Ang in Service: 13/01/2017                                                                        |                                                                                                    | e To: 13/01/2021                                                                                                    | Post Held: CVBN              | м                                       |
| Name of Last/Cur<br>Date of First Joini<br>Contact Details                                                                                                    | rent Organization and A<br>ng in Service: 13/01/2017                                                                    |                                                                                                    | e To: 13/01/2021                                                                                                    | Post Held: CVBN              | м                                       |
| Name of Last/Cur<br>Date of First Joini<br>Contact Details<br>Correspondence Ad                                                                                                    | rent Organization and A<br>ng in Service: 13/01/2017<br>dress                                                           |                                                                                                    |                                                                                                    | Post Held: CVBN              | м                                       |
| Name of Last/Cur<br>Date of First Joini<br>Contact Details<br>Correspondence Ad<br>Premises No./Village                                                                                                    | rent Organization and A<br>ng in Service: 13/01/2017<br>dress                                                           | 7 Work Experienc                                                                                                    | 123                                                                                                    | Post Held: CVBN              | м                                       |
| Name of Last/Cur<br>Date of First Joini<br>Contact Details<br>Correspondence Ad<br>Premises No./Village<br>Sub Locality/Colony/                                                                                                    | rent Organization and A<br>ng in Service: 13/01/2017<br>dress                                                           | 7 Work Experienc                                                                                                    | 123<br>Kolkata                                                                                                    | Post Held: CVBN              | м                                       |
| Name of Last/Cur<br>Date of First Joini<br>Contact Details<br>Correspondence Ad<br>Premises No./Village<br>Sub Locality/Colony/<br>Locality/City/Town/V                                                                                                    | rent Organization and A<br>ng in Service: 13/01/2017<br>dress                                                           | 7 Work Experienc                                                                                                    | 123<br>Kolkata<br>Kolkata                                                                                                    | Post Held: CVBN              | M                                       |
| Name of Last/Cur<br>Date of First Joini<br>Contact Details<br>Correspondence Ad<br>Premises No./Village<br>Sub Locality/Colony/<br>Locality/City/Town/V<br>Country                                                                                                    | rent Organization and A<br>ng in Service: 13/01/2017<br>dress                                                           | 7 Work Experienc                                                                                                    | 123<br>Kolkata<br>Kolkata<br>India                                                                                                  |                              | M                                       |
| Name of Last/Cur<br>Date of First Joini<br>Contact Details<br>Correspondence Ad<br>Premises No./Village<br>Sub Locality/Colony/<br>Locality/City/Town/V<br>Country<br>State                                                                                                    | rent Organization and A<br>ng in Service: 13/01/2017<br>dress                                                           | 7 Work Experienc                                                                                                    | 123<br>Kolkata<br>Kolkata<br>India<br>West Beng                                                                                     |                              | M                                       |
| Name of Last/Cur<br>Date of First Joini<br>Contact Details<br>Correspondence Ad<br>Premises No./Village<br>Sub Locality/Colony/<br>Locality/City/Town/V<br>Country<br>State<br>District                                                                                                    | rent Organization and A<br>ng in Service: 13/01/2017<br>dress                                                           | 7 Work Experienc                                                                                                    | 123<br>Kolkata<br>India<br>West Beng<br>KOLKATA                                                                                     |                              | M                                       |
| Name of Last/Cur<br>Date of First Joini<br>Contact Details<br>Correspondence Ad<br>Premises No./Village<br>Sub Locality/Colony/<br>Locality/City/Town/V<br>Country<br>State<br>District<br>Pin Code                                                                                                    | rent Organization and A<br>ng in Service: 13/01/2017<br>dress                                                           | 7 Work Experienc                                                                                                    | 123<br>Kolkata<br>Kolkata<br>India<br>West Beng                                                                                     |                              | м                                       |
| Name of Last/Cur<br>Date of First Joini<br>Contact Details<br>Correspondence Ad<br>Premises No./Village<br>Sub Locality/Colony/<br>Locality/City/Town/V<br>Country<br>State<br>District<br>Pin Code<br>Mobile Number                                                                                                    | rent Organization and A<br>ng in Service: 13/01/2017<br>dress                                                           | 7 Work Experienc                                                                                                    | 123<br>Kolkata<br>India<br>West Beng<br>KOLKATA                                                                                     |                              | M                                       |
| Name of Last/Cur<br>Date of First Joini<br>Contact Details<br>Correspondence Ad<br>Premises No./Village<br>Sub Locality/Colony/<br>Locality/City/Town/V<br>Country<br>State<br>District<br>Pin Code                                                                                                    | rent Organization and A<br>ng in Service: 13/01/2017<br>dress                                                           | 7 Work Experienc                                                                                                    | 123<br>Kolkata<br>India<br>West Beng<br>KOLKATA                                                                                     |                              | M                                       |
| Name of Last/Cur<br>Date of First Joini<br>Contact Details<br>Correspondence Ad<br>Premises No./Village<br>Sub Locality/Colony/<br>Locality/City/Town/V<br>Country<br>State<br>District<br>Pin Code<br>Mobile Number                                                                                                    | rent Organization and A<br>ng in Service: 13/01/2013<br>dress<br>Name<br>Police Station(Optional)<br>illage/Post Office | 7 Work Experienc                                                                                                    | 123<br>Kolkata<br>India<br>West Beng<br>KOLKATA                                                                                     |                              | м                                       |
| Name of Last/Cur<br>Date of First Joini<br>Contact Details<br>Correspondence Ad<br>Premises No./Village<br>Sub Locality/Colony/<br>Locality/City/Town/V<br>Country<br>State<br>District<br>Pin Code<br>Mobile Number<br>Email Id                                                                                                    | rent Organization and A<br>ng in Service: 13/01/2013<br>dress<br>Name<br>Police Station(Optional)<br>illage/Post Office | 7 Work Experienc                                                                                                    | 123<br>Kolkata<br>India<br>West Beng<br>KOLKATA                                                                                     |                              | M                                       |
| Name of Last/Cur<br>Date of First Joini<br>Contact Details<br>Correspondence Ad<br>Premises No./Village<br>Sub Locality/Colony/<br>Locality/City/Town/V<br>Country<br>State<br>District<br>Pin Code<br>Mobile Number<br>Email Id<br>Permanent Address<br>Premises No./Village                                                                                                    | rent Organization and A<br>ng in Service: 13/01/2013<br>dress<br>Name<br>Police Station(Optional)<br>illage/Post Office | 7 Work Experienc                                                                                                    | 123<br>Kolkata<br>India<br>West Beng<br>KOLKATA<br>700012                                                                           |                              | M                                       |
| Name of Last/Cur<br>Date of First Joini<br>Contact Details<br>Correspondence Ad<br>Premises No./Village<br>Sub Locality/Colony/<br>Locality/City/Town/V<br>Country<br>State<br>District<br>Pin Code<br>Mobile Number<br>Email Id<br>Permanent Address<br>Premises No./Village                                                                                                    | rent Organization and A<br>ng in Service: 13/01/2013<br>dress                                                           | 7 Work Experienc                                                                                                    | 123<br>Kolkata<br>India<br>West Beng<br>KOLKATA<br>700012                                                                           |                              | M                                       |
| Name of Last/Cur<br>Date of First Joini<br>Contact Details<br>Correspondence Ad<br>Premises No./Village<br>Sub Locality/Colony/<br>Locality/City/Town/V<br>Country<br>State<br>District<br>Pin Code<br>Mobile Number<br>Email Id<br>Permanent Address<br>Premises No./Village<br>Sub Locality/Colony/                                                                                                    | rent Organization and A<br>ng in Service: 13/01/2013<br>dress                                                           | 7 Work Experienc                                                                                                    | 123<br>Kolkata<br>India<br>West Beng<br>KOLKATA<br>700012<br>123<br>Kolkata                                                         |                              | M                                       |
| Name of Last/Cur<br>Date of First Joini<br>Contact Details<br>Correspondence Ad<br>Premises No./Village<br>Sub Locality/Colony/<br>Locality/City/Town/V<br>Country<br>State<br>District<br>Pin Code<br>Mobile Number<br>Email Id<br>Permanent Address<br>Premises No./Village<br>Sub Locality/Colony/<br>Locality/City/Town/V                                                                                                    | rent Organization and A<br>ng in Service: 13/01/2013<br>dress                                                           | 7 Work Experienc                                                                                                    | 123<br>Kolkata<br>India<br>West Beng<br>KOLKATA<br>700012<br>123<br>Kolkata<br>Kolkata                                              | al                           | M                                       |
| Name of Last/Cur<br>Date of First Joini<br>Contact Details<br>Correspondence Ad<br>Premises No./Village<br>Sub Locality/Colony/<br>Locality/City/Town/V<br>Country<br>State<br>District<br>Pin Code<br>Mobile Number<br>Email Id<br>Permanent Address<br>Premises No./Village<br>Sub Locality/Colony/<br>Locality/City/Town/V<br>Country                                                                                                    | rent Organization and A<br>ng in Service: 13/01/2013<br>dress                                                           | 7 Work Experienc                                                                                                    | 123<br>Kolkata<br>India<br>West Beng<br>KOLKATA<br>700012<br>123<br>Kolkata<br>Kolkata<br>India                                     | al                           | M                                       |
| Name of Last/Cur<br>Date of First Joini<br>Contact Details<br>Correspondence Ad<br>Premises No./Village<br>Sub Locality/Colony/<br>Locality/City/Town/V<br>Country<br>State<br>District<br>Pin Code<br>Mobile Number<br>Email Id<br>Permanent Address<br>Premises No./Village<br>Sub Locality/Colony/<br>Locality/City/Town/V<br>Country<br>State                                                                                                | rent Organization and A<br>ng in Service: 13/01/2013<br>dress                                                           | 7 Work Experienc                                                                                                    | 123<br>Kolkata<br>India<br>West Beng<br>KOLKATA<br>700012<br>123<br>Kolkata<br>Kolkata<br>India<br>West Beng                        | al                           | M                                       |
| Name of Last/Cur<br>Date of First Joini<br>Contact Details<br>Correspondence Ad<br>Premises No./Village<br>Sub Locality/Colony/<br>Locality/City/Town/V<br>Country<br>State<br>District<br>Pin Code<br>Mobile Number<br>Email Id<br>Permanent Address<br>Premises No./Village<br>Sub Locality/Colony/<br>Locality/City/Town/V<br>Country<br>State<br>District<br>Pin Code                                                                        | rent Organization and A<br>ng in Service: 13/01/2013<br>dress                                                           | 7 Work Experienc                                                                                                    | 123<br>Kolkata<br>India<br>West Beng<br>KOLKATA<br>700012<br>123<br>Kolkata<br>Kolkata<br>India<br>West Beng<br>KOLKATA             | al                           | M                                       |
| Name of Last/Cur<br>Date of First Joini<br>Contact Details<br>Correspondence Ad<br>Premises No./Village<br>Sub Locality/Colony/<br>Locality/City/Town/V<br>Country<br>State<br>District<br>Pin Code<br>Mobile Number<br>Email Id<br>Premises No./Village<br>Sub Locality/Colony/<br>Locality/City/Town/V<br>Country<br>State<br>District<br>Pin Code<br>Joladed Docume                                                                           | rent Organization and A<br>ng in Service: 13/01/2017<br>dress                                                           | 7 Work Experienc                                                                                                    | 123<br>Kolkata<br>India<br>West Beng<br>KOLKATA<br>700012<br>123<br>Kolkata<br>Kolkata<br>India<br>West Beng<br>KOLKATA             | al                           | M                                       |
| Name of Last/Cur<br>Date of First Joini<br>Contact Details<br>Correspondence Ad<br>Premises No./Village<br>Sub Locality/Colony/<br>Locality/City/Town/V<br>Country<br>State<br>District<br>Pin Code<br>Mobile Number<br>Email Id<br>Permanent Address<br>Premises No./Village<br>Sub Locality/Colony/<br>Locality/City/Town/V<br>Country<br>State<br>District<br>Pin Code                                                                        | rent Organization and A<br>ng in Service: 13/01/2017<br>dress                                                           | 7 Work Experienc                                                                                                    | 123<br>Kolkata<br>India<br>West Beng,<br>KOLKATA<br>700012<br>123<br>Kolkata<br>Kolkata<br>India<br>West Beng,<br>KOLKATA<br>700012 | al                           | M                                       |
| Name of Last/Cur<br>Date of First Joini<br>Contact Details<br>Correspondence Ad<br>Premises No./Village<br>Sub Locality/Colony/<br>Locality/City/Town/V<br>Country<br>State<br>District<br>Pin Code<br>Mobile Number<br>Email Id<br>Premises No./Village<br>Sub Locality/Colony/<br>Locality/City/Town/V<br>Country<br>State<br>District<br>Pin Code<br>Sub Locality/Colony/<br>Locality/City/Town/V<br>Country<br>State<br>District<br>Pin Code | rent Organization and A<br>ng in Service: 13/01/2017<br>dress                                                           | 7 Work Experienc                                                                                                    | 123<br>Kolkata<br>India<br>West Beng<br>KOLKATA<br>700012<br>123<br>Kolkata<br>Kolkata<br>India<br>West Beng<br>KOLKATA<br>700012   | al                           | M                                       |
| Name of Last/Cur<br>Date of First Joini<br>Contact Details<br>Correspondence Ad<br>Premises No./Village<br>Sub Locality/Colony/<br>Locality/City/Town/V<br>Country<br>State<br>District<br>Pin Code<br>Mobile Number<br>Email Id<br>Premises No./Village<br>Sub Locality/Colony/<br>Locality/City/Town/V<br>Country<br>State<br>District<br>Pin Code<br>Sub Locality/Colony/<br>Locality/City/Town/V<br>Country<br>State<br>District<br>Pin Code | rent Organization and A<br>ng in Service: 13/01/2017<br>dress                                                           | 7 Work Experienc                                                                                                    | 123<br>Kolkata<br>India<br>West Beng,<br>KOLKATA<br>700012<br>123<br>Kolkata<br>Kolkata<br>India<br>West Beng,<br>KOLKATA<br>700012 | al                           | M                                       |

a

16. After clicking on **<Save & Final Submit>**, the following page will appear wherein the system will once again ask whether he/she is ready for final submission or not.

Once the YES button is clicked, no further changes or editing of data can be done. Therefore, the candidate is advised to go through the filled data again and after successful verification, click the "Yes" button.

| Confirm !! |                                                                  |
|------------|------------------------------------------------------------------|
|            | kindly verify all the details carefully before Final Submission. |
|            | Once submitted, these credentials can not be changed again.      |
|            | Do you wish to final submit ?                                    |
|            | Yes No                                                           |

17. On clicking, the "Yes" button, the following page appears where the candidate is advised to click on **<Pay registration fees>**, as encircled below.

| Application Progress Status     |            |  |  |
|---------------------------------|------------|--|--|
| Application Forms               | Status     |  |  |
| Registration Form               | Completed  |  |  |
| Application Form                | Completed  |  |  |
| Qualification Details           | Completed  |  |  |
| Contact Detail                  | Completed  |  |  |
| Present Employment Details      | Completed  |  |  |
| Exam Center Details             | Completed  |  |  |
| Upload Photograph and Signature | Completed  |  |  |
| Final Submit                    | Completed  |  |  |
| Pay Registration Fee            | Incomplete |  |  |

Your Registration Process has not been completed yet.

For completion, kindly pay the required fee. Your application will be considered for further processing only after payment of required fee.

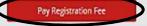

18. The candidate now has to click on **<Online Payment>** and then click on **<Pay Fee> as encircled** for payment of Registration Fees, as shown below.

|                              | Fee Payment                                  |  |
|------------------------------|----------------------------------------------|--|
| ee Type:Pay Registration Fee |                                              |  |
| You                          | are required to pay an amount of Rs. 3000 /- |  |
| Select mode of payment :     | Online Payment (Billdesk Payment Gateway)    |  |
|                              |                                              |  |

The amount of **Registration fees** is **Rs.3000/-** (Three Thousand Only)

19. After successful payment of Registration Fees, the following page will appear.

| us<br>eted<br>eted |
|--------------------|
| eted               |
|                    |
| eted               |
|                    |
| eted               |
| eted               |
| eted               |
| eted               |
| eted               |
| eted               |
| ,                  |

The candidate is then advised to click on **<Download Confirmation Page>**, as encircled.

20. On clicking on Download Confirmation Page, the following confirmation page will be downloaded as shown below.

|                                                                                                    |                                        |                  | Confirmation Page            |                        |                  |                   |  |
|----------------------------------------------------------------------------------------------------|----------------------------------------|------------------|------------------------------|------------------------|------------------|-------------------|--|
| Personal Details                                                                                                    |                                        |                  | 1                            |                        |                  |                   |  |
| <b>Application Number</b>                                                                                                    | 23210000050                            |                  | Candidate Name               | abc                    |                  |                   |  |
| Father Name                                                                                                    | def                                    |                  | Mother Name                  | ghi                    |                  | 200               |  |
| Gender                                                                                                    | Male                                   |                  | Date of Birth                | 08-09-1980             |                  |                   |  |
| Nationality                                                                                                    | Indian                                 |                  | Domicile                     | West Bengal            |                  |                   |  |
| Religion                                                                                                    | HINDUISM                               |                  | Category                     | General                |                  |                   |  |
| Sub Category List                                                                                                    |                                        |                  | 16.<br>                      |                        |                  |                   |  |
| Person with Disability                                                                                                    |                                        |                  | Yes                          |                        |                  |                   |  |
| ype of Disability                                                                                                    |                                        |                  | Loco-motor                   | disability in lower li | mbs              |                   |  |
| Percentage Of Disabi                                                                                                    | lity                                   |                  | 50                           |                        |                  |                   |  |
| Other Informations                                                                                                    |                                        |                  | 1.00                         |                        |                  |                   |  |
| Present employer                                                                                                    |                                        |                  | West Bengal                  | State Gout             |                  |                   |  |
|                                                                                                    |                                        |                  | I west benga                 | GUARE COVI             |                  |                   |  |
| Qualification Details                                                                                                    | Historia (Chilli) Maria                | Detalle          |                              |                        |                  |                   |  |
| and the second second se | Midwifery (GNM) Marks                  | Details          | <b></b>                      |                        |                  |                   |  |
| Passing Status                                                                                                    |                                        |                  | Passed                       |                        |                  |                   |  |
| Passing/Appearing Yea                                                                                                    |                                        |                  | 2020                         |                        |                  |                   |  |
| Affiliated by Indian Nur                                                                                                    | sing Counsil                           |                  | Yes                          |                        |                  |                   |  |
| nstitute Pincode                                                                                                    |                                        |                  | 700024                       |                        |                  |                   |  |
| Exam Center List                                                                                                    |                                        |                  |                              |                        | 025              |                   |  |
| State Name.                                                                                                    |                                        |                  | n Center Name                |                        | Exam             | Center Choice No. |  |
| Vest Bengal                                                                                                    |                                        | Kolka            | ata - Salt Lake/New Tov      | vn                     | 1                |                   |  |
| Experience Details                                                                                                    |                                        |                  | 00                           |                        |                  |                   |  |
| o you have any exp                                                                                                    | erlence ?                              |                  | Yes                          | Yes                    |                  |                   |  |
| SNo.                                                                                                    |                                        |                  | 1                            |                        |                  |                   |  |
| ame of Last/Current                                                                                                    | Organization and Add                   | ress             | ASDFGHJK                     | 1                      |                  |                   |  |
| Post Held                                                                                                    |                                        |                  | CVBNM                        |                        |                  |                   |  |
| Date of First Joining in Service                                                                                                    |                                        |                  | 13/01/2017                   |                        |                  |                   |  |
| Work Experience To                                                                                                    |                                        |                  | 13/01/2021                   |                        |                  |                   |  |
| Contact Details                                                                                                    |                                        |                  | THE REAL PROPERTY AND A DECK |                        |                  |                   |  |
| Correspondence Ade                                                                                                    | iress                                  |                  |                              |                        |                  |                   |  |
| Premises No./Village                                                                                                    |                                        |                  | 123                          |                        |                  |                   |  |
|                                                                                                    | Police Station(Optional                | ŋ                | Kolkata                      |                        |                  |                   |  |
| Locality/City/Town/V                                                                                                    |                                        | 10               | Kolkata                      |                        |                  |                   |  |
| Country                                                                                                    |                                        |                  | India                        |                        |                  |                   |  |
| State                                                                                                    |                                        |                  | West Benga                   | al .                   |                  |                   |  |
| District                                                                                                    |                                        |                  | KOLKATA                      |                        |                  |                   |  |
| Pin Code                                                                                                    |                                        |                  | 700012                       |                        |                  |                   |  |
| Mobile Number                                                                                                    |                                        |                  |                              |                        |                  |                   |  |
| Email Id                                                                                                    | d Undatos/blatification                |                  | Ver                          |                        |                  |                   |  |
| Agree to Use for send Updates/Notifications                                                                                                    |                                        |                  | Yes                          |                        |                  |                   |  |
| Agree to Use for sen<br>Permanent Address                                                                                                    | opulation nouncations                  |                  | ITes                         |                        |                  |                   |  |
| Premises No./Village                                                                                                    | Name                                   |                  | 123                          |                        |                  |                   |  |
| Sub Locality/Colony/Police Station(Optional)                                                                                                    |                                        |                  | Kolkata                      |                        |                  |                   |  |
|                                                                                                    | .ocality/City/Town/Village/Post Office |                  |                              | Kolkata                |                  |                   |  |
| Country                                                                                                    |                                        |                  | India                        |                        |                  |                   |  |
| State<br>District                                                                                                    |                                        |                  | West Benga                   | West Bengal<br>KOLKATA |                  |                   |  |
|                                                                                                    |                                        |                  |                              |                        |                  |                   |  |
| Pin Code                                                                                                    |                                        |                  | 700012                       |                        |                  |                   |  |
| Fee Payment Details                                                                                                    |                                        |                  |                              |                        |                  |                   |  |
| Registration Fee                                                                                                    |                                        | Tennent          | American                     | I                      | nandlen Dete     |                   |  |
| Transaction Number<br>232100000508100                                                                                                    |                                        | Transaction 3000 | Amount                       |                        | nsaction Date    |                   |  |
|                                                                                                    |                                        | 13000            |                              | 107/0                  | 02/2023 01:29:52 |                   |  |
| Registration Details<br>Activity                                                                                                    |                                        | Date & Time      |                              | lin (                  | Address          |                   |  |
| Registration Form Sut                                                                                                    | mission                                | Feb 7 2023       | 1-17PM                       |                        | .189.130.168     |                   |  |
|                                                                                                    |                                        | Feb 7 2023       |                              |                        | 189.130.168      |                   |  |
| Application Form Subr                                                                                                    |                                        |                  |                              |                        |                  |                   |  |

West Bengal Joint Entrance Examinations Board WBJEEB - Joint Entrance for Post Basic Nursing course (JEPBN) 2023 (UAT Mode) Confirmation Page

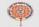

reby declare that I have filled up this online application after carefully reading the Information Bulletin and fully understanding the provisions/ dures mentioned therein. I further declare that all the particulars given by me in this application are true and correct to the best of my knowledge and 1 agree that my Result may be withheld/ not declared/my candidature may automatically stand canceled, in case it is found at any point of time in that false information has been furnished in this application. I shall ableb by these terms and conditions as well as those laid down in the Information in, Public Notices and Advisories issued by WBJEEB regarding this exam from time to time.

Instructions:

- Candidate is requested to retain the printout of confirmation page for future reference.
   The candidate is requested to keep the registered mobile number and email ID active for important updates and notifications
- 3. Kindly visit the website https://wbjeeb.nic.in regularly for further updates and notifications.

Signature of Candidate (ABC)